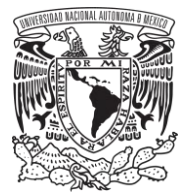

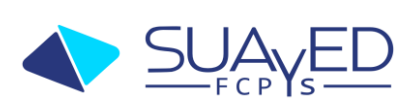

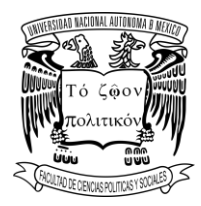

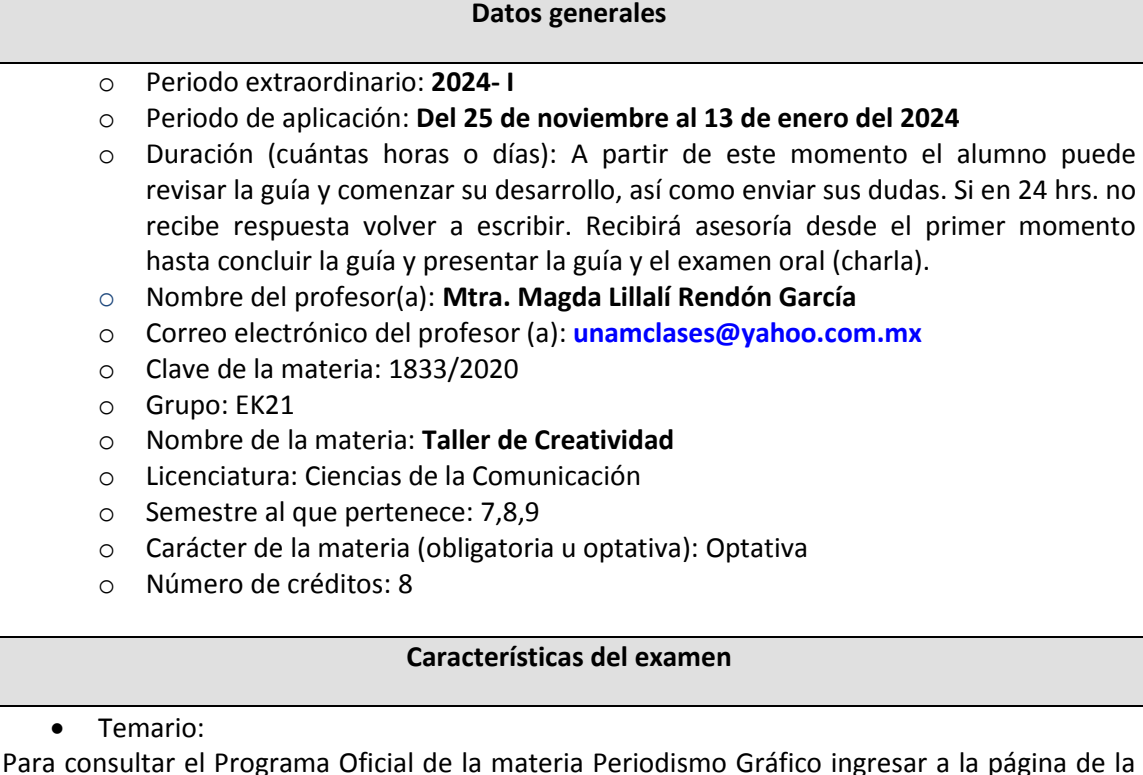

Para consultar el Programa Oficial de la materia Periodismo Gráfico ingresar a la página de la FCPS/UNAM en Internet: http://www.politicas.unam.mx en el menú de Oferta Académica, en Licenciatura (se abre una página con las diferentes Carreras), elegir Ciencias de la Comunicación, dar clic en Mapa Curricular y Plan de Estudios, buscar el semestre y la materia correspondiente, dar clic en el nombre para que se despliegue el Programa Oficial (puede consultarlo o imprimirlo).

Contenidos a evaluar:

Para esta guía del examen extraordinario de la asignatura "Taller de Creatividad" es importante tomar en cuenta las materias antecedentes como base teórico - práctica del estudiante.

El eje central del Taller de Creatividad es lograr el libre albedrío del estudiante, orientado y canalizado por un esquema teórico – conceptual que le permita explorar su potencial imaginativo con el fin de desarrollar habilidades para que el alumno estudie y analice las estrategias y procedimientos creativos dentro del esquema publicitario para que sea capaz de instrumentar técnicas y elementos conceptuales para aplicarlos al discurso promocional, en el campo estético o semántico, apoyado en las distintas artes que alimentan su formación y creatividad.

Bibliografía básica:

Carpeta de materiales para la asignatura Taller de Creatividad en <https://drive.google.com/open?id=1k5EeQpKil2VC8mgDuvn3oRkZuyfGWkkE>

### Recurso de evaluación

El extraordinario consta de dos partes: responder la guía y aplicar el examen. El alumno enviará por correo la guía resuelta dos días antes de la fecha del examen, mismo que se presentará en el mes de enero de 2024, vía zoom, por acuerdo entre alumno y docente, en los parámetros acordados por la Universidad. Sugiero como fecha límite el 10 de enero de 2024.

**Examen**

## **REQUISITOS**

El alumno confirmará su participación al extraordinario con un mail enviado a la mtra. Magda Lillalí Rendón García al correo electrónico *[unamclases@yahoo.com.mx](mailto:unamclases@yahoo.com.mx)* Es importante en asunto escribir: *ExtraTC\_23\_apellido* para presentarse, confirmar que sí trabajará el examen, y con ello, recibir todas las asesorías necesarias para resolver la guía en caso de dudas.

La guía podrá ser realizada en un documento de google drive, mismo que será compartido con permisos de edición a *[magliren@politicas.unam.mx](mailto:magliren@politicas.unam.mx)* de esta forma, el alumno podrá ser acompañado durante la elaboración de su trabajo escrito y su trabajo práctico. O pueden realizarla por su cuenta y enviarla dos días antes del examen por mail a *[unamclases@yahoo.com.mx](mailto:unamclases@yahoo.com.mx)*.

El trabajo práctico se debe realizar utilizando los recursos digitales TIC y las url de éste se incluirán en la guía junto con una imagen o captura de pantalla.

# **PRESENTACIÓN DEL DOCUMENTO**

Cuidar la ortografía, coherencia y claridad de lo que se escribe.

Es fundamental citar y señalar correctamente las fuentes de información consultadas. Marcar el número de página sobre el total de éstas (1/10, 1 de 10) como se hace en este documento.

No presentar portada, DATOS EN LA PARTE SUPERIOR DE LA HOJA COMO ENCABEZADO, de la siguiente forma:

Apellidos, Nombres Clave: 1833 Extra TC and the Community of the Community of the Community of Grupo: EK21

**GUIA DE ESTUDIOS**

### **PREGUNTAS**

1.- Presentar dos definiciones (mínimo dos fuentes) y hacer una breve reflexión de lo que estas palabras aportan.

- Creatividad
- Proceso creativo
- Imaginación
- Imaginario social
- Cultura

[No olvides escribir las referencias]

2.- Elaborar un cuadro comparativo con las características de la publicidad comercial y social (máximo 1 cuartilla).

3.- Elaborar un cuadro sinóptico sobre texto, estructura y características de los distintos tipos de texto de los diferentes medios (Cartel, Periódico, Revista, Radio, Televisión, Internet, etc.) en máximo 3 cuartillas.

4.- Definir slogan y jingle. Ejemplificar (máximo 1 cuartilla).

5.- Investigar el concepto de marca y sus diferentes tipos, ejemplificar (máximo 1 cuartilla).

6.- Revisar la historia del envase, recomiendo el texto "El envase en el tiempo". Y hacer una breve reflexión (máximo 1 cuartilla).

7.- Leer el texto La imaginación Sociológica de E. Mills y elaborar una breve reflexión sobre éste y la creatividad en publicidad (máximo 1 cuartilla).

8.- Revisar la importancia del diseño y la comunicación de la publicidad en los distintos medios impresos y escribir una breve reflexión (máximo 2 cuartillas).

9.- Definir lo figurativo, lo abstracto y lo simbólico, diferenciarlo desde la creatividad, ejemplificar (máximo 2 cuartillas).

10.- En qué consiste el proceso de impresión y cuáles son las formas de reproducción (máximo 2 cuartillas).

11.- Explicar la metodología creativa e identificar los recursos audiovisuales y señalar los diferentes usos del sonido y de la imagen (máximo 2 cuartillas).

12.- Revisar el panorama mundial de las artes a lo largo de la historia y elaborar un cuadro sobre la o las corrientes o vanguardias que más les impacto (máximo 3 cuartillas).

13.- Elaborar un esquema, mapa conceptual o mapa mental sobre el pensamiento, sus características y tipos (máximo 1 cuartilla).

14.- Trabajo práctico.

# **TRABAJO PRÁCTICO**

Elaborar tres propuestas. De c/u presentar una breve justificación por escrito sobre los qué's de sus actividades, es decir, señalar el objetivo, el público al que va dirigido y el contenido. La captura de pantalla o imagen y la url. Seleccionar medio, recurso, tema y audiencia:

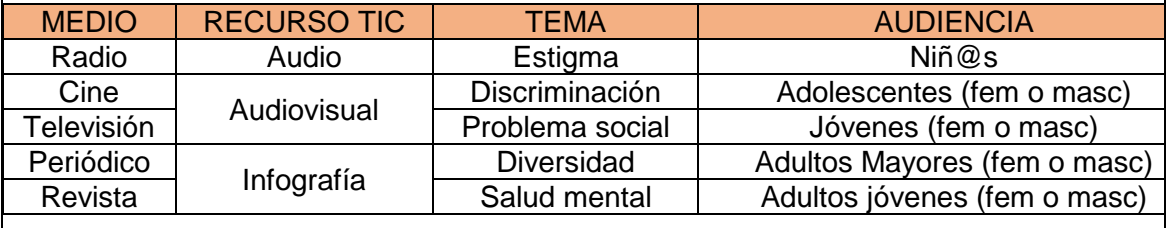

# Por ejemplo:

Primera combinación: *cine* (medio)*, audiovisual en powtoon (recurso TIC), problema social* (tema) *para adultos mayores* (público).

Segunda combinación: *radio* (medio)*, audio en audacity (recurso TIC), estigma*  (tema) *para adolescentes* (público).

Tercera combinación: *revista* (medio)*, infografía en piktochart (recurso TIC), Discriminación* (tema) *para niñ@s* (público).

# **RECURSOS TIC**

Un ejemplo de los recursos\* que puedes elegir, de acuerdo con el medio que vas a trabajar:

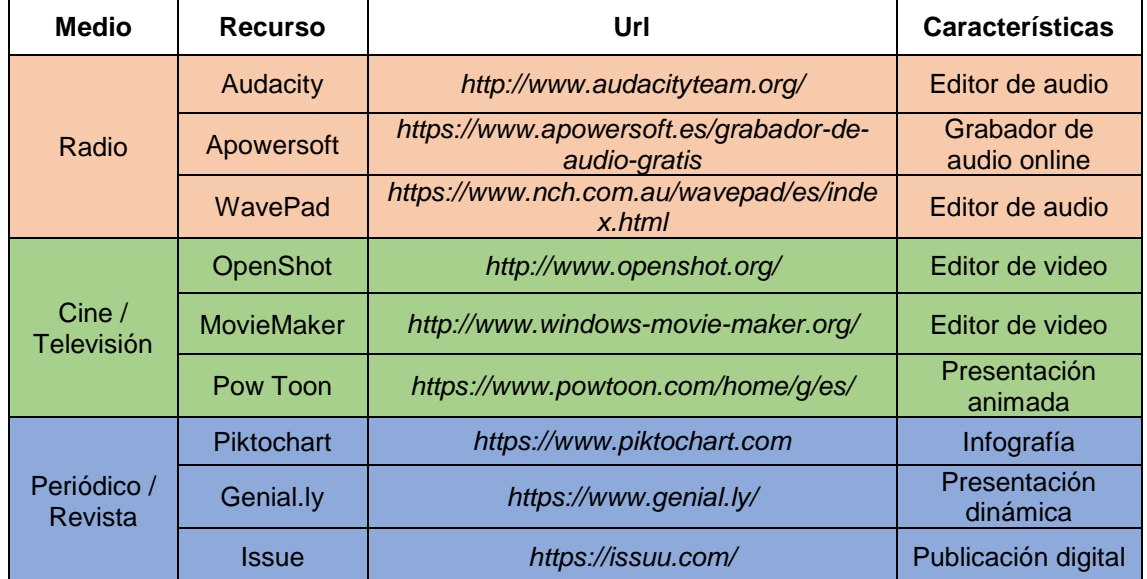

\*Puedes proponer otras herramientas, solo justifica por qué la elegiste.

Es importante que incluyas la **licencia creative commons**. Revisar los siguientes ejemplos:

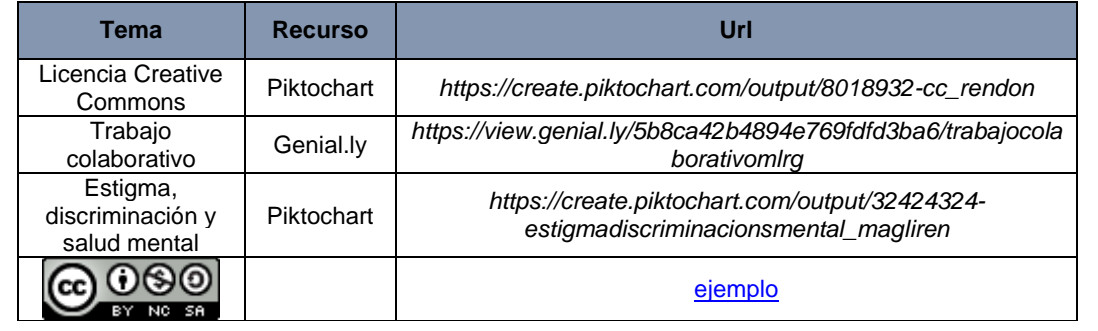

## **BIBLIOGRAFÍA COMPLEMENTARIA**

ARNHEIM, Rudolf. 1971. El pensamiento visual, Buenos Aires: Eudeba, 343 p. clasificaciónN70 A742

- AZNAR, H. Y CATALÁN, M. Códigos éticos de publicidad… (Clasificación en la biblioteca de la FCPyS es HF5831 A95)
- BELTRÁN y Cruces. Redacción publicitaria, Trillas… (Clasificación en la biblioteca de la FCPyS es HF5825 B45)

CERVANTES, José. (1984) Glosario de términos publicitarios, México, Comunicación.

COHEN, Dorothy. (1986) Publicidad comercial, México, Ed. Diana, 1986.

DUAILIBI, A. (1990) Creatividad y Marketing, Bogotá, McGrawHill.

DUNN, W. (1990) El portafolio creativo del publicista, Bogota, McGrawHill.

DUNN, Watson. (1993) Publicidad, México, UTHEA/Noruega.

ENEAS Crombers, Jorge (1985) Montajes audiovisuales, teoría y práctica, Diana, México.

FERRO. Marc.(1994) Cómo se cuenta la historia a los niños del mundo, Fondo de Cultura Económica, México, 1995, pp. 9-15, 451-456 y 465.

GARCÍA Sánchez, José Luis (1988) Lenguaje Audiovisual, Alambra, México.

GEERTZ, Clifford. (2001) La interpretación de las culturas, Gedisa editorial, España, 386p.

GUTIÉRREZ González, Mónica y Mítrala I. Villareal Barocio. (1999) Manual de producción para tv, Trillas, México, 160p.

HERNÁNDEZ Fierro, V. (2003). Lenguaje: Creación y expresión del pensamiento. Razón y Palabra. Primer Revista Electrónica en América Latina Especializada en Comunicación. *[http://www.razonypalabra.org.mx/anteriores/n19/19\\_vhernandez.html](http://www.razonypalabra.org.mx/anteriores/n19/19_vhernandez.html)* [septiembre, 2018].

JOANNIS, Henry. (1990) El proceso de creación publicitaria, México, Planeta. Material audiovisual.

KEMP, Jerroll E. (1973) Planeación y producción de materiales audiovisuales, Rochester, Representaciones y servicios de ingeniería KODAK.

LOZANO Sánchez, Armando. (1989) Guía metogológica del proceso de producción de un audiovisual, ENEP – Aragón, UNAM, México.

MALLAS, Santiago (1977) Técnicas y recursos audiovisuales, Oikos Tau, Madrid.

MARTÍNEZ, H. N. (1995) La empresa publicitaria. Su organización y administración, Ed. Macchi, México.

TAUSK, Petr. (1978) Historia De La Fotografía En El Siglo XX, Editorial Gustavo Gili, Barcelona.

v/a. (1998) Creatividad y solución de problemas, Desarrollo de habilidades profesionales, Ediciones Instituto de Investigación de Tecnología Educativa de la Universidad Tecnológica de México, México, 1ª. Edición, 70p.

v/a.(1979) Montajes audiovisuales, Diana, México.

VIDALES Giovannetti, María Dolores. (1999) El envase en el tiempo. Historia del envase, Trillas, México, 445p.

VILCHES, Lorenzo. (1991) Teoría de la Imagen, México, Editorial Paidós, 248 Pp.

VILÉM, Frosse. (1990) Hacia la Filosofía de la Fotografía, Editorial Trillas, 1ª. Edición, México.

VILLAFAÑE, Justo Y Ménguez, Norberto. (1996) Principios de Teoría General de la Imagen, Madrid, Pirámide, 341p.

VILLAFAÑE, Justo. (1992) Introducción a la Teoría de la Imagen, Madrid, Editorial Pirámide, 4ª. Edición, 230p.

PUEDEN CONSULTAR MATERIALES DIGITALES. CITAR CORRECTAMENTE

# **NOTA**

Cualquier duda, establecer comunicación con la Mtra. Magda Lillalí Rendón García. Al mail institucional [magliren@politicas.unam.mx](mailto:magliren@politicas.unam.mx) o al mail [unamclases@yahoo.com.mx](mailto:unamclases@yahoo.com.mx)

#### **Nombre del profesor y correo electrónico**

#### Mtra. Magda Lillalí Rendón García

#### Correo para confirmar examen y resolver dudas **[unamclases@yahoo.com.mx](mailto:unamclases@yahoo.com.mx) Asunto**: ExtraTC\_ApellidoNombre

Los alumnos pueden ponerse en contacto todas las veces que consideren necesarias para resolver dudas y así poder realizar la guía sin problemas y en tiempo.

> Correo para compartir documento con permisos de edición **magliren@politicas.unam.mx**

#### **Criterios de acreditación**

El alumno deberá enviar la **guía resuelta** un par de días antes de la charla sobre los contenidos de la asignatura en una Videoconferencia, a manera de examen oral, sea en zoom o meet o en caso extrema videollamada en WhatsApp. No requiere más de 25 min. Dentro del periodo oficial del 25 de noviembre al 13 de enero del 2024. Sugiero fecha límite el 10 de enero de 2024.